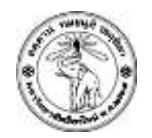

# **ปฏิบตัิการครงั้ที่10 PHP-MySQL : SELECT STATEMENT**

#### **วัตถุประสงค์**

1. เพื่อให้นักศึกษาสามารถใช้คำสั่ง SELECT ในการดึงข้อมูลจากฐานข้อมูลได้

## **ค าสั ่ง**

#### **ส่วน phpMyAdmin**

- ให้นักศึกษาสร้างฐานข้อมูลและตารางข้อมูลสำหรับ Project มาหนึ่งตาราง เช่น ตารางเก็บข้อมูล สินค้า ตารางเก็บข้อมูลผู้ใช้
- จากนั้นให้นักศึกษาจำลองข้อมูลบางส่วนใส่ลงในตารางที่สร้างขึ้นมาตอนต้น
- หมายเหตุ สมาชิกในกลุ่มจะใช้ฐานข้อมูลและตารางเดียวกัน

#### **ส่วน PHP-MySQL**

- ให้สมาชิกแต่ละคนในกลุ่ม สร้างเพจหลักของ Project ขึ้นมาโดยดึงข้อมูลจริงจากฐานข้อมูลมาแสดง ในหน้านั้น
- จากนั้นให้สมาชิกแต่ละคน เลือก attribute ของตารางนั้นมาหนึ่งตัวเพื่อ สร้างตัวค้นหาส าหรับ attribute นั้น

### **การส่งงาน**

Upload ไฟล์สองไฟล์

- 1. Lab10\_รหัสนักศึกษา.sql (Export โดยใช้ phpMyAdmin)
- 2. Lab10\_รหัสนักศึกษา.php

ไปยัง website ที่ใช้ส่งการบ้าน (http://hw.cs.science.cmu.ac.th/CS\_HW/p204202.html) โดยดู จาก Section ที่นักศึกษาเรียนเป็นหลัก